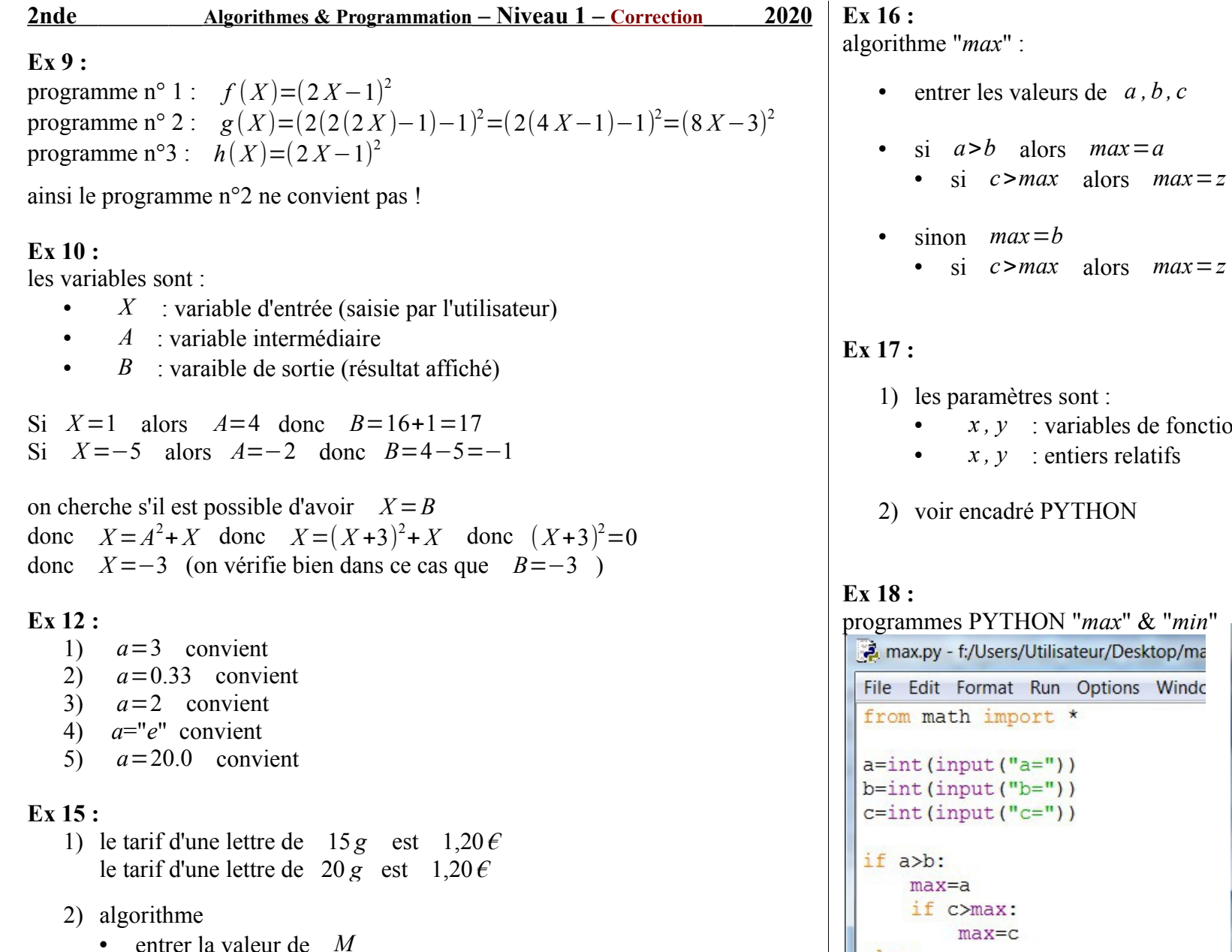

si  $M \le 20$  alors afficher "  $1,20 \in \mathbb{R}$ " • si  $20 < M \le 100$  alors afficher "  $2,00 \in \mathbb{R}$ "

3) si  $M=15$  ou  $M=20$  alors  $P=1,20 \in$ 

si  $M = 50$  alors  $P = 2,00 \in$ 

```
================ RESTI
                                  \gg mystere (3, 4)
                                  13
• x, y : variables de fonction
                                  \gg mystere (12, 5)
                                  17
                                  \gg mystere(-3,11)
                                  \overline{2}\gg
```

```
programmes PYTHON "max" & "min"x.py - f:/Users/Utilisateur/Desktop/ma
                              File Edit Format Run Options Windo
                              from math import *
Edit Format Run Options Windo
                              a=int (input("a="))b=int(intw)c=int (input("c="))if a<b:
                                  min=aif c<min:
                                      min=celse:
                                  min=bif c<min:
                                      min=cprint (min)
```
math import \*

 $max=c$ 

else:

 $max=b$ 

print (max)

if c>max:  $max=c$ 

- **Ex 19 :**
	- 1) un article coûte  $72 \epsilon$  hors taxe donc son prix TTC est  $72 \times 1,2=86,4 \text{ }\epsilon$
	- 2) *h*=*prix HT* donc *prix TTC* donne • *p*←1,2*h* ou *p*←*h*+20/100 x *h*
	- 3) programme PYTHON --> le rôle de ce programme est de calculer le prix hors taxe si le prix donné correspond au prix TTC (ex :  $86.4 \text{ } \infty$ ) sinon il donne le prix TTC  $(ex:60 \in)$

#### ================ REST  $\gg$  prix (50, False) 60.0  $\gg$   $\gamma$  prix (86.4, True) 72.00000000000001  $\gg$

#### **Ex 20 :**

on considère la fonction  $f(x)=\begin{cases} -2x+1 & \text{si } x<2\\ 3x-9 & \text{si } x\geq 2 \end{cases}$ 

- 3 *x*−9 *si x*⩾2
- 1) on obtient : *f* (−1)=3 *, f* (2)=−3 *, f* (5)=6
- 2) programme PYTHON (ci-dessous)

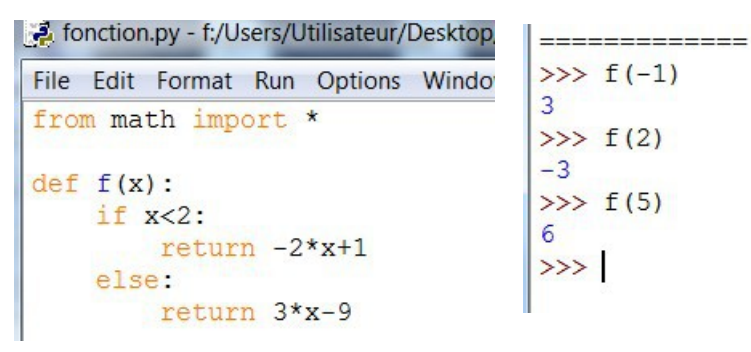

# **Ex 21 :**

1) si *N* =3 alors *S*=30

2) Tableau d'avancement de l'algorithme :

```
3) si N =4 alors S=40
```
- si  $N=5$  alors  $S=50$
- $si$  *N* = 6 alors *S* = 60
- si  $N=10$  alors  $S=100$

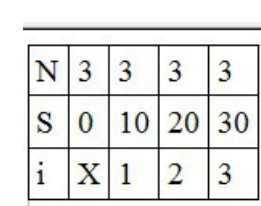

### **Ex 22 :**

- 1) au bout de 1 jour il y aura 200 bactéries au bout de 2 jours il y aura 400 bactéries au bout de 3 jours il y aura 800 bactéries
- 2) soit  $N \in \mathbb{N}$  --> PYTHON -->
- 3) au bout de 30 jours il y aura 107374182400 bactéries

```
400
\gg========= = RESTART: f:/Use:N=3800
\gg=======RESTART: f:/Use:
N = 30107374182400
```
============ RESTART: I:/Use:

 $=$  $=$  $=$  $=$  $=$  $=$  $=$  $RESTAR$ T:  $f$ :/Use:

 $N=1$ 200  $\rightarrow$ 

 $N=2$ 

#### **Ex 23 :** Shell du programme PYTHON

```
=========== RESTART: f:/Users/Utilisateur/Desktop
>>> eff lettre('o', 'coucou')
\overline{2}>>> eff lettre('A', 'Attention je travaille')
\mathbf{1}\gg
```
## Programme PYTHON modifié

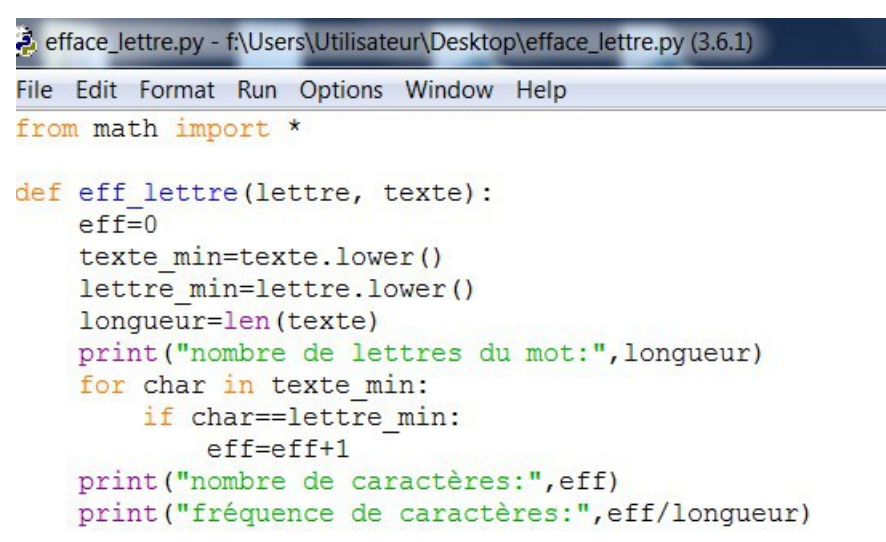